```
1 $current_user = wp_get_current_user();
2 echo "<pre>";
3 print r($current user);
4 echo "</pre>";
5 
6 Resultado:
7 WP_User Object
8 (
9 [data] => stdClass Object
10 (
11 [ID] => 1
12 [user_login] => my_admin_user
13 [user_pass] => *****************************
14 [user_nicename] => my_admin_user
15 [user_email] => info@mydomain.com
16 [user url] => https://mydomain.com
17 [user_registered] => 2020-04-13 13:22:57
18 [user_activation_key] =>
19 [user_status] => 0
20 [display_name] => my_admin_user
21 )
22 
23 [ID] => 1
24 [caps] => Array
25 (
26 [administrator] => 1
27 )
28 
29 [cap_key] => wp_capabilities
30 [roles] => Array
31 (
32 [0] => administrator
33 )
34 
35 [allcaps] => Array
36 (
37 [switch themes] => 1
38 [edit_themes] => 1
39 [activate_plugins] => 1
40 [edit plugins] => 1
41 [edit_users] => 1
42 [edit_files] => 1
43 [manage_options] => 1
44 Imoderate comments \vert => 1
45 [manage_categories] => 1
46 [manage_links] => 1
47 [upload_files] => 1
48 [import] => 1
49 [unfiltered_html] => 1
50 [edit_posts] => 1
51 [edit_others_posts] => 1
52 [edit_published_posts] => 1
53 [publish posts] => 1
54 [edit_pages] => 1
55 [read] => 1
56 [level_10] => 1
57 [level_9] => 1
58 [level_8] => 1
59 [level_7] => 1
```
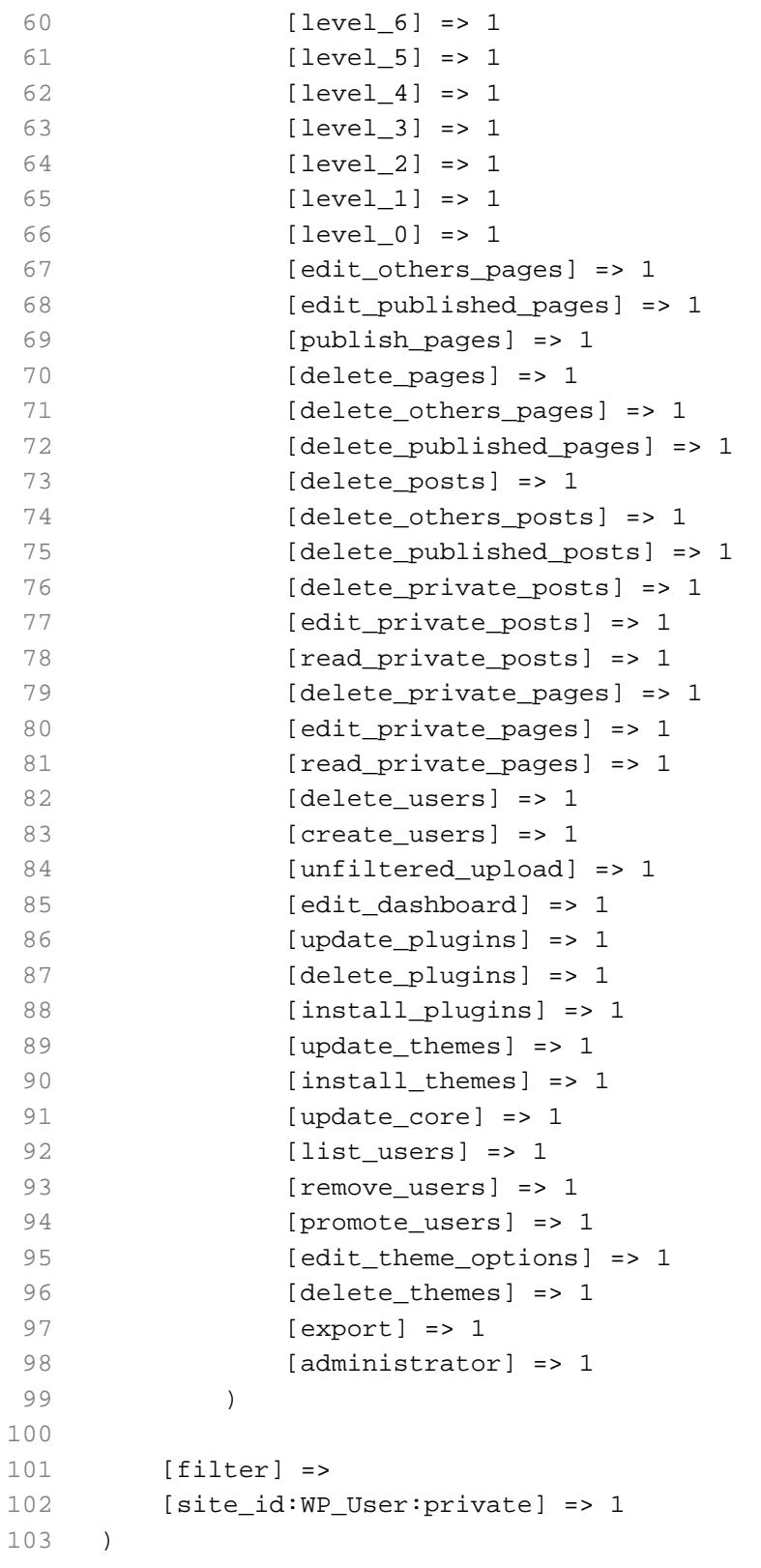